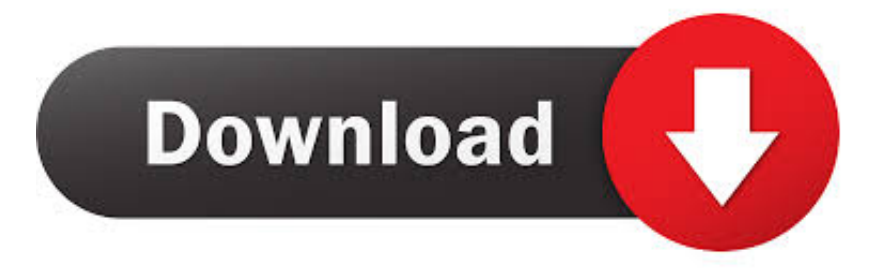

## [Ativar Ctrl Alt Backspace No Ubuntu 9.10](https://fancli.com/1hrsu0)

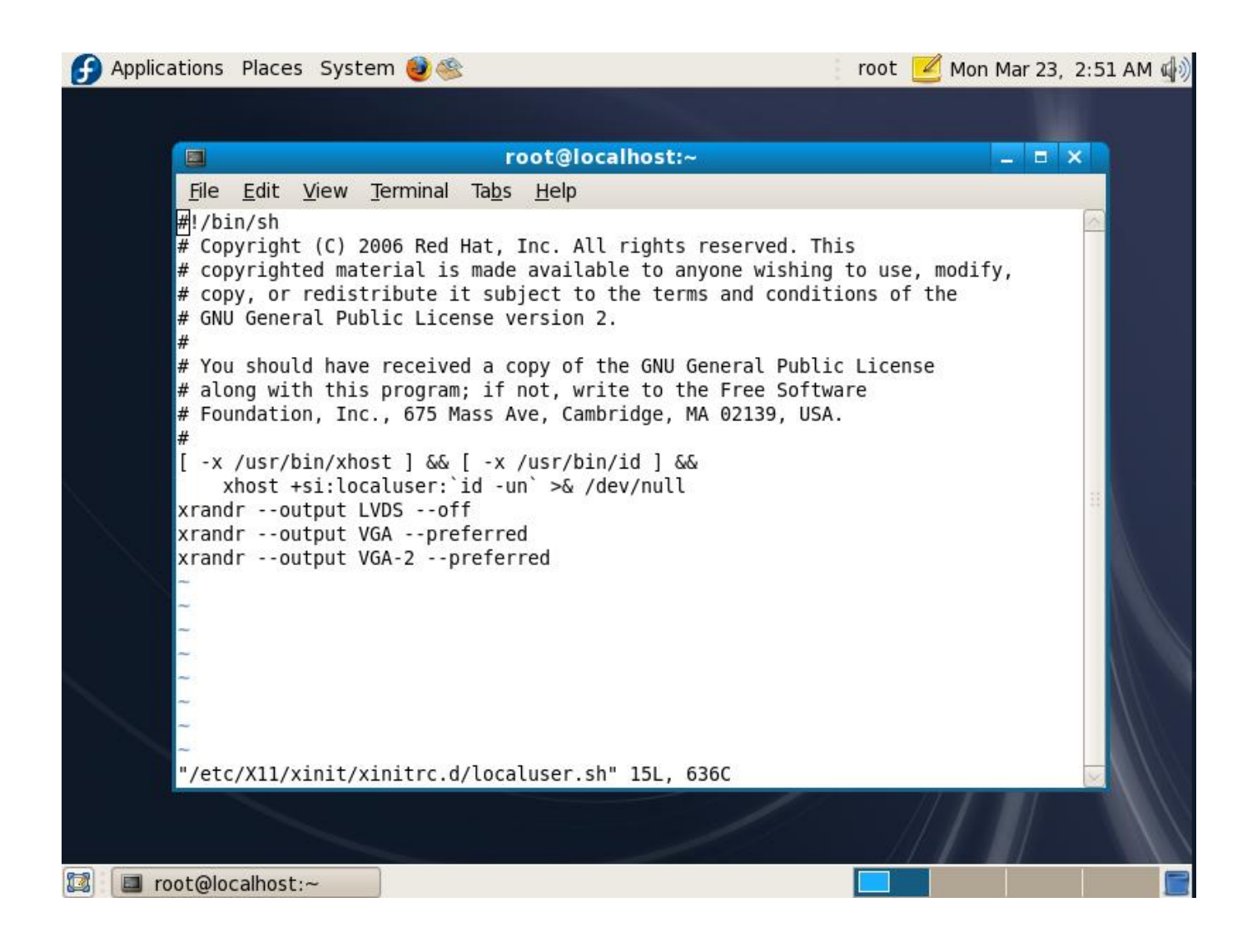

[Ativar Ctrl Alt Backspace No Ubuntu 9.10](https://fancli.com/1hrsu0)

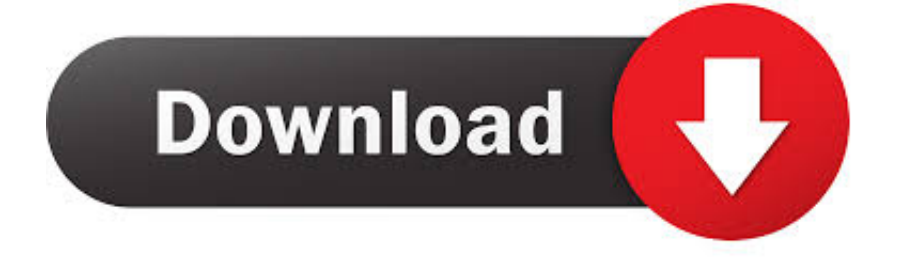

Ativar Ctrl + Alt + Backspace no Ubuntu 9.10. Bom pessoal, essa é a minha primeira dica, espero que resolva o vosso problema, assim como o .... Restart X session using Ctrl Alt Backspace in Ubuntu. ... Enable CtrlAltBackspace Again Ubuntu Linux 9.10 Karmic Koala. ... Habilitar Ctrl-Alt-Bs en Ubuntu.. Ctrl Normalmente, o + Alt + ← pode ser configurado para reiniciar o X, no ... de servidor X ('DontZap'), e a partir do Ubuntu 9.10 é como descrito por fluteflute.. ... X server") e marque "Control + Alt + Backspace". Fonte: http://ubuntu.igameilive.com/2009/10/enable-ctrl-alt-backspace-in-ubuntu-910.html.. Para ativar a combinação de teclas CTRL+Alt+Back Space para reiniciar o X no ubuntu 9.10/10.04, vá em Sistema, Preferências, Teclado.. Para habilitar Ctrl-Alt-Backspace en 9.10,ir a: System-> Preferences-> Keyboard-> Layouts Tab -> Layout options -> key sequence to kill the X .... Ativar Ctrl + Alt + Backspace no Ubuntu 9.10 ... Ao utilizar o Ubuntu 9.10 (Karmic Koala) surgiu em um determinado momento e necessidade .... En Karmic ahora es mas simple realizarlo. Para habilitar CTRL+ALT+BACKSPACE en Ubuntu 9.10 simplemente ve a: Sistema -> Preferencias .... Apesar de ser um combinação de teclas útil, esta não está incluída no Ubuntu Karmic Koala, por isso, se quiser activá-la continue a ler.. Desde o Ubuntu 9.04, a combinação de teclas Ctrl + Alt + Backspace para forçar ... o servidox X (CTRL + ALT + BACKSPACE) no Ubuntu 9.10.. Tem de ativar ou é erro de minha instalação? Estou testando o Kubuntu 9.10, mas isso ocorreu também com o Kubuntu 9.04. Aproveitando ... no google)? Solução para Ctrl + Alt Backspace no Ubuntu 9.04 Jaunty Jackalope. Detalhes. Habilitar CTRL +ALT +BACKSPACE no Ubuntu 9.10 é bem diferente do Ubuntu 9.04, uma vez que o pacote dontzap não é encontrado nesta versão.. Sin embargo, a partir de Ubuntu 9.10 (y versiones superiores) este método ... Reiniciar servidor gráfico con Ctrl+Alt+Backspace en Ubuntu ... Si queremos habilitar dicha combinación de teclas, debemos acudir a Sistema .... Being an old-school Linux user, one of the things that bothers me is that in some of the new distributions the CTRL-ALT-Backspace key .... See Section 9.1.2.1, "Oracle VM VirtualBox Greeter for Ubuntu/LightDM". The pam\_vbox.so ... Do not show the Insert Ctrl-Alt-Backspace menu item in this menu.. En la versión mas reciente de Ubuntu (9.10) es mas simple ahora para habilitarla. Para habilitar CTRL+ALT+BACKSPACE en Ubuntu 9.10 ...

Habilitar CTRL+ALT+BACKSPACE en Ubuntu 9.04 y 9.10. En ubuntu 9.04 lo haremos instalando Dontzap ,para ello haremos lo siguiente: Abrimos una consola .... Activar "Control + Alt + Esborrar" a l'Ubuntu 9.10 Karmik Koala ... 4 comments · control+alt+backspace, ctrl alt backspace, ctrl alt backspace ubuntu, ctrl+alt+backspace, karmik koala ... l'ordinador, amb la diferència, de que és més ràpid i no fas treballar tan l'ordinador. ... Anem a veure com les podem habilitar un altre cop.. In addition, the Ctrl + Alt + Backspace option is now configured as an X keymap (XKB) option, replacing the X server "DontZap" option and allowing per-user configuration of this setting. enable it via the XKB configuration option "terminate:ctrl\_alt\_bksp". You can also use dconf-editor .. Ativar Ctrl + Alt + Backspace no Ubuntu 9.10. por Thiago Franco Silva Bom pessoal, essa é a minha primeira dica, espero que resolva o vosso problema, assim ...

## fbf833f4c1

[Fraps Cracked Plus Torrent Full Version Free Download](https://gumroad.com/l/okTrs) [Article Avakin Life \(77\)](https://avast-premier-19-7-2381-crack-for-mac-with-license-key.simplecast.com/episodes/article-avakin-life-77) [Windows 8.1 License Key Lists](https://avast-premier-19-7-2381-crack-for-mac-with-license-key.simplecast.com/episodes/windows-8-1-license-key-lists) [Mirror for Samsung TV 3.2](http://viecolpufnmyfx.unblog.fr/2020/07/12/mirror-for-samsung-tv-3-2/) [Creating Custom Message Headers for SBBS](https://lustnickrasa.localinfo.jp/posts/8801903) [Chikoo 1.1 MAC OS X](https://avast-premier-19-7-2381-crack-for-mac-with-license-key.simplecast.com/episodes/chikoo-1-1-mac-os-x) [CD Elvis Presley – The 50 Greatest Love Songs](https://lijakarne.shopinfo.jp/posts/8801902) [Incomedia WebSite X5 Pro 14.0.4.1 + Crack By\\_ Zuket Creation](http://citebuzz.com/m/feedback/view/Incomedia-WebSite-X5-Pro-14041-Crack-By-Zuket-Creation) [BlueStacks 4.100.1.1003 Crack With License Key Free Download 2019](https://www.tor.com/members/bravamkinsi/) [Japan joins the anti-globalisation movement](https://werbehalle3.de/sites/werbehalle3.de/files/webform/Japan-joins-the-antiglobalisation-movement.pdf)